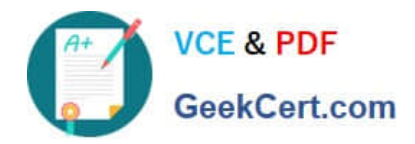

**https://www.geekcert.com/professional-cloud-devops-engineer.html** 2024 Latest geekcert PROFESSIONAL-CLOUD-DEVOPS-ENGINEER PDF and VCE dumps Download

# **PROFESSIONAL-CLOUD-DEVOPS-ENGINEERQ&As**

Professional Cloud DevOps Engineer

# **Pass Google PROFESSIONAL-CLOUD-DEVOPS-ENGINEER Exam with 100% Guarantee**

Free Download Real Questions & Answers **PDF** and **VCE** file from:

**https://www.geekcert.com/professional-cloud-devops-engineer.html**

100% Passing Guarantee 100% Money Back Assurance

Following Questions and Answers are all new published by Google Official Exam Center

**VCF & PDF** GeekCert.com

**https://www.geekcert.com/professional-cloud-devops-engineer.html** 2024 Latest geekcert PROFESSIONAL-CLOUD-DEVOPS-ENGINEER PDF and VCE dumps Download

- **B** Instant Download After Purchase
- **@ 100% Money Back Guarantee**
- 365 Days Free Update
- 800,000+ Satisfied Customers

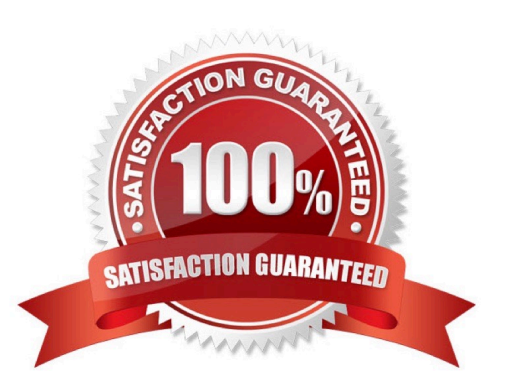

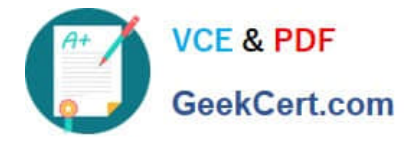

#### **QUESTION 1**

You have a pool of application servers running on Compute Engine. You need to provide a secure solution that requires the least amount of configuration and allows developers to easily access application logs for troubleshooting. How would you implement the solution on GCP?

- A. 1. Deploy the Stackdriver logging agent to the application servers.
- 2. Give the developers the IAM Logs Viewer role to access Stackdriver and view logs.
- B. 1. Deploy the Stackdriver logging agent to the application servers.
- 2. Give the developers the IAM Logs Private Logs Viewer role to access Stackdriver and view logs.
- C. 1. Deploy the Stackdriver monitoring agent to the application servers.
- 2. Give the developers the IAM Monitoring Viewer role to access Stackdriver and view metrics.
- D. 1. Install the gsutil command line tool on your application servers.

 $\mathcal{L}$ 

Write a script using gsutil to upload your application log to a Cloud Storage bucket, and then schedule it to run via cron every 5 minutes.

3.

Give the developers the IAM Object Viewer access to view the logs in the specified bucket.

Correct Answer: A

#### **QUESTION 2**

Your company runs services by using Google Kubernetes Engine (GKE). The GKE dusters in the development environment run applications with verbose logging enabled. Developers view logs by using the kubectl logs command and do not use Cloud Logging. Applications do not have a uniform logging structure defined. You need to minimize the costs associated with application logging while still collecting GKE operational logs. What should you do?

A. Run the gcloud container clusters update --logging=SYSTEM command for the development cluster.

B. Run the gcloud container clusters update --logging=WORKLOAD command for the development cluster.

C. Run the gcloud logging sinks update \_Default --disabled command in the project associated with the development environment.

D. Add the severity >= DEBUG resource.type = "k8s\_container" exclusion filter to the \_Default logging sink in the project associated with the development environment.

Correct Answer: B

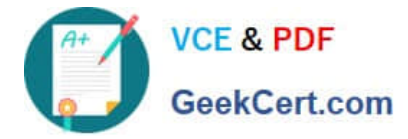

## **QUESTION 3**

You deployed an application into a large Standard Google Kubernetes Engine (GKE) cluster. The application is stateless and multiple pods run at the same time. Your application receives inconsistent traffic. You need to ensure that the user experience remains consistent regardless of changes in traffic and that the resource usage of the cluster is optimized.

What should you do?

- A. Configure a cron job to scale the deployment on a schedule
- B. Configure a Horizontal Pod Autoscaler.
- C. Configure a Vertical Pod Autoscaler
- D. Configure cluster autoscaling on the node pool.

Correct Answer: B

#### **QUESTION 4**

Your organization wants to implement Site Reliability Engineering (SRE) culture and principles. Recently, a service that you support had a limited outage. A manager on another team asks you to provide a formal explanation of what happened so they can action remediations. What should you do?

A. Develop a postmortem that includes the root causes, resolution, lessons learned, and a prioritized list of action items. Share it with the manager only.

B. Develop a postmortem that includes the root causes, resolution, lessons learned, and a prioritized list of action items. Share it on the engineering organization\\'s document portal.

C. Develop a postmortem that includes the root causes, resolution, lessons learned, the list of people responsible, and a list of action items for each person. Share it with the manager only.

D. Develop a postmortem that includes the root causes, resolution, lessons learned, the list of people responsible, and a list of action items for each person. Share it on the engineering organization\\'s document portal.

Correct Answer: B

## **QUESTION 5**

Your company runs applications in Google Kubernetes Engine (GKE). Several applications rely on ephemeral volumes. You noticed some applications were unstable due to the DiskPressure node condition on the worker nodes. You need to identify which Pods are causing the issue, but you do not have execute access to workloads and nodes. What should you do?

A. Check the node/ephemeral\_storage/used\_bytes metric by using Metrics Explorer.

- B. Check the container/ephemeral\_storage/used\_bytes metric by using Metrics Explorer.
- C. Locate all the Pods with emptyDir volumes. Use the df -h command to measure volume disk usage.
- D. Locate all the Pods with emptyDir volumes. Use the df -sh \* command to measure volume disk usage.

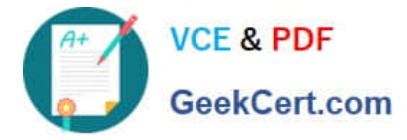

Correct Answer: A

node/ephemeral\_storage/used\_bytes GA Ephemeral storage usage GAUGE, INT64, By k8s\_node Local ephemeral storage bytes used by the node. Sampled every 60 seconds. https://cloud.google.com/monitoring/api/metrics\_kubernetes

[PROFESSIONAL-CLOUD-](https://www.geekcert.com/professional-cloud-devops-engineer.html)[DEVOPS-ENGINEER VCE](https://www.geekcert.com/professional-cloud-devops-engineer.html) **[Dumps](https://www.geekcert.com/professional-cloud-devops-engineer.html)** 

[PROFESSIONAL-CLOUD-](https://www.geekcert.com/professional-cloud-devops-engineer.html)[DEVOPS-ENGINEER Study](https://www.geekcert.com/professional-cloud-devops-engineer.html) **[Guide](https://www.geekcert.com/professional-cloud-devops-engineer.html)** 

[PROFESSIONAL-CLOUD-](https://www.geekcert.com/professional-cloud-devops-engineer.html)[DEVOPS-ENGINEER](https://www.geekcert.com/professional-cloud-devops-engineer.html) **[Braindumps](https://www.geekcert.com/professional-cloud-devops-engineer.html)**